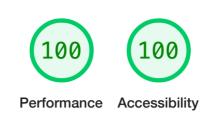

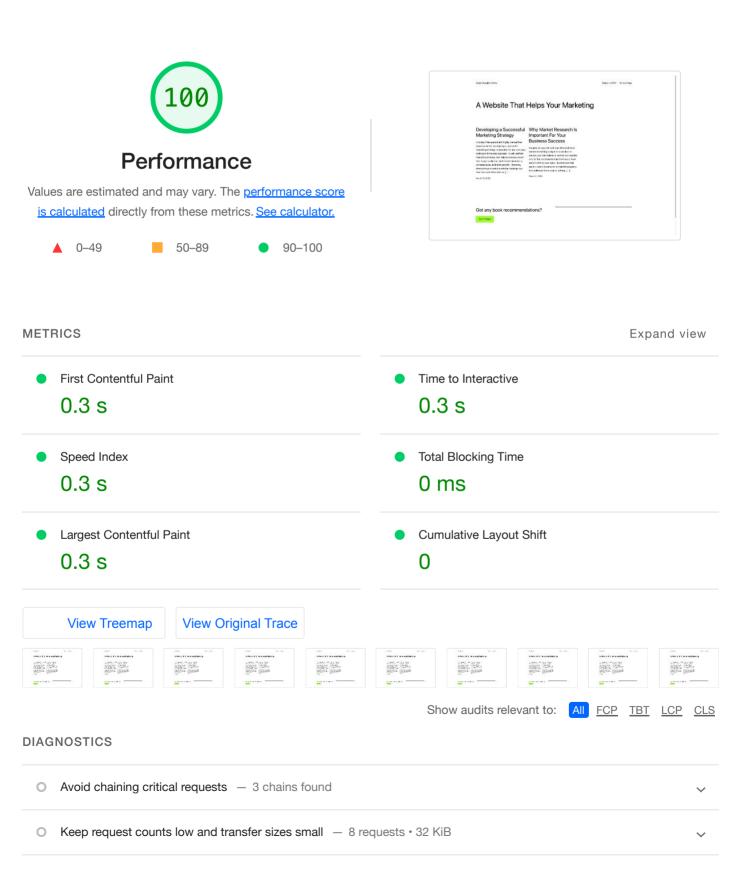

More information about the performance of your application. These numbers don't directly affect the Performance score.

## PASSED AUDITS (37)

100 Accessibility

These checks highlight opportunities to <u>improve the accessibility of your</u> <u>web app</u>. Only a subset of accessibility issues can be automatically detected so manual testing is also encouraged.

**ADDITIONAL ITEMS TO MANUALLY CHECK (10)** 

These items address areas which an automated testing tool cannot cover. Learn more in our guide on <u>conducting an accessibility</u> review.

**PASSED AUDITS** (16)

## **NOT APPLICABLE** (28)

 Captured at Mar 13, 2023,
 Emulated Desktop with
 Single page load

 11:52 AM GMT+8
 Lighthouse 9.6.8

 Initial page load
 Custom throttling
 Using Chromium 110.0.0.0

 with devtools

Generated by Lighthouse 9.6.8 | File an issue

Show

Show

Show

Show